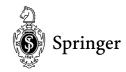

#### **Economics and Management Science**

# Manuscript Preparation Using LaTeX2e Instructions for Authors of Multi-Author Books / Proceedings

Dear Author,

We are pleased to find that you will typeset your contribution to a multi-author book with the help of our LaTeX2e style file.

In the current directory you will find the following style files:

cl2emult.cls % basic LaTeX2e class

cropmark.sty % puts cropmarks on the first page of your contribution

sprmidx.sty % supports the Springer layout style for indexes

subequar.sty % enables sub-numbering of equations

math.sty % additional parameter for specific style requirements

The packages "graphicx", "multicol" and the program "makeidx" are also needed and should be part of every standard LATEX installation – if this is not the case on your computer, you may copy them easily and in the latest version from the CTAN server (Address: http://www.dante.de/cgi-bin/ctan-index).

In addition please find the following sample files in the current directory:

author.tex % sample input file of a contribution

figure.eps % sample figure file

Please put the complete set of files in your "working directory" and start  $IAT_EX_{2e}$  – the sample  $T_EX$  files should run smoothly. I strongly suggest that you use the attached sample file for your own manuscript input or editing since many parameters have been fixed by us so as to facilitate the final text and page layout according to Springer standards:

1. Styles

• math : puts a frame around figure spaces

makeidx+sprmindx
 cropmark
 generates the index according to Springer layout
 generates cropmarks on every first page of a chapter
 multicol
 "balances out" 2 columns on last page of the index

- 2. Some additional definitions and styles (e.g. to produce an upright µ for micro...) and
- 3. All *commands* necessary for a smooth T<sub>E</sub>X run.

Before you start the actual typesetting, we would like to draw your attention to some specific ways of writing (and coding) scientific text as is typical for Springer. Please try to adhere to these standards right from the start and please don't panic in view of the following number of pages – apart from explanation and comments the pages contain a lot of direct help as to their coding and execution (in  $IAT_EX$ ) and thus will hopefully facilitate your work.

#### **Mathematics**

Please set *mathematical expressions and formulae within the running text* in *mathmode*, i.e. \$...\$, so that the desired spaces are set automatically. In the text mode please put a fixed thin space \, between a number and its unit.

Equation arrays. In order to get a readable *layout* for your equation arrays we recommend that you use the  $L^AT_EX$  environment \equation array. This will automatically use optimal line spaces and line breaks. In any case, put the equals sign generally at the beginning of a line; operators such as +, -,  $\times$ , etc. should also be at the beginning of the new line and should be indented to the right of the equals sign of the line above.

If you want to *sub-number* individual lines of your equation array you may use the enclosed style "subeqnar.sty" – the \usepackage command and corresponding definitions needed have already been set in the sample input file "author.tex".

Please *punctuate* displayed equations in the same way as any other written statement and insert \; before the punctuation to supply a little extra space.

*Fractions* should be set with a slash (solidus) when they appear within exponents or narrow tables or in the running text. Otherwise the font size will be too small to be easily read.

Delimiters should be large enough to completely enclose their content – therefore we recommend using dynamic IATEX input commands, e.g. left[ or \right], \langle or \rangle, \left[ and \right] etc.

## **Text Layout**

**Headings and Their Paragraphs.** Please use the following heading commands for the different hierarchies:

\title\* Title of your contribution (unnumbered)

\section First hierarchy (numbered)
\subsection Second hierarchy (numbered)
\subsection\* Third hierarchy (unnumbered)

\subsubsection\* Fourth hierarchy (unnumbered, text follows directly)

Set headings flush left. If a heading requires more than one line, please do not hyphenate its words.

In English texts all words of a heading are capitalized *except for* articles (a, an, the), conjunctions and prepositions of up to 4 letters (e.g. on, of, at, to, by, and, or, but, from, with).

**Page Break.** Please see to it that you always have at least 2 lines of the same paragraph at the foot or head of a page. So-called "orphans or widows" reduce the readability of your text.

### Figures/Tables

If you plan to produce your figures *electronically*, please make sure that in your 600 dpi printout the lines are not interrupted and are of a constant width (0.5–0.75 pt). Grids and details within the figures must be clearly readable and may not be written one on top of the other. If you want to use a raster, please use a maximum of 300 dpi for the resolution.

If you want to include your figures electronically we recommend you to use the package "graphicx".

# **Bibliography**

When producing your bibliography please make sure that the data is *complete* (name, initial, year of publication, title and title of series, publisher's name and place) and *up-to-date* (edition number). The layout should be consistent, i.e. you should always follow the same structure and use the same font for the individual elements.

Please make sure in the inidvidual reference citations that initials of names don't stand alone. Please connect them to their surname with the help of the TeX-tilde "~" so that they will not be separated from each when TeX breaks the line. The same applies to volume or page numbers: Please see to it that individual numbers out of a complete row do not stand alone in a separate line.

## Monographs

• Gandolfo, G. (1996): Economic Dynamics, 3<sup>rd</sup> Edition. Springer, Berlin Heidelberg New York

### Anthologies and Proceedings

- Welfens, P.J.J. (Ed.) (1997): European Monetary Union. Transition, International Impact and Policy Options. Springer, Berlin Heidelberg New York
- Binmore, K. (1996): A Note on Imperfect Recall. In: Albers, W., Güth, W., Hammerstein, P., Moldovanu, B., van Damme, E. (Eds.): Unterstanding Strategic Interaction. Essays in Honor of Reinhard Selten. Springer, Berlin Heidelberg New York, 51-62

#### **Journals**

• Gabszewicz, J. J., Poddar, S. (1997): Demand Fluctuations and Capacity Utilization Under Duopoly. Economic Theory 10, 131-146

As soon as you have finished your contribution please contact the volume editor of the planned book. To start with, he or she will presumably need a PS file and/or printout of your contribution for evaluation. After you have carried out all necessary corrections the complete set of TEX and figure files as well as your individual extra definitions and styles will be needed for a successful compilation of the complete book. (Please reduce your own definitions and macros to an absolute minimum since otherwise it will become rather strenuous to compile all individual authors' contributions to a mutual book file).

Should you have queries concerning the content or layout of your contribution, please contact the editor(s) of the planned book.